# CCGlab manual

version 5.2 February 15, 2019 coloured text means changes from previous version Cem Bozşahin Home: github.com/bozsahin/ccglab Lisboa, Ankara, 2015–2019 skipping ghost releases 4.x

# 1 Introduction

CCGlab is a tool for experimenting with Combinatory Categorial Grammar (CCG; Steedman 1996, 2000, 2012, Clark and Curran 2003, Zettlemoyer and Collins 2005, Steedman and Baldridge 2011, Bozşahin 2012). CCGlab grammars are written almost in paper-style, and the results are almost in paper format.

It is written in COMMON LISP. There is an installer script at home cite of CCGlab to install all software that is required. It implements all the established combinators of CCG, namely application, composition and substitution, including their finite powers (quadratic for S; cubic for B), in all their directional variants. Every rule has a switch for experimentation. CCGlab also implements some experimental projection rules. By default, only basic CCG (application, composition, substitution, and powers) is on. You can turn on other rules as desired. The table at the end explains how. Hereafter we assume intermediate familiarity with CCG.

CCGlab is designed with linguists, cognitive scientists and computational linguists in mind. Raw input to the system is lexical specifications and lexical rules, much like in Steedman papers. Unlike unificationinspired systems, the logical form (LF) is associated with the overall syntactic category, and the underlying lambda-calculus is visible at all times. Wide-coverage parsing with CCGlab models is a long-term goal.

The examples below show raw input to CCG1ab.<sup>1</sup> The first three are lexical items, and the last one is a unary rule. Order of specifications and whitespacing are not important except for unary rules; they apply in order. They do not apply to same category twice. Later unary rules can see the results of earlier ones.

```
John n := np[agr=3s] : !john;likes v := (s \np[agr=3s])/<sup>n</sup>p : \x\y. !like x y;and x := (0X \setminus 0X) \setminus 0X : \pmod{p x};
(L1) np[agr=?x] : lf --> s/(s\nnp[agr=?x]) : \nphlf. p  lf ;
```
Unification plays no role in CCGlab because we want to see how far grammatical inference can be carried out by combinators. Features are checked for atomic category consistency only, and no feature is passed non-locally. All features are simple, feature variables are for values only, they are local to a category, and they are atomic-valued. For example, if we have the sequent (a) below, we get the result (b) by composition, not (c). We could in principle compile all finite feature values for any basic category in a grammar and get rid of its features (but nobody does that).

(a)  $s[f1=?x1,f2=v2]/s[f1=?x1]$   $s[f1=v1,f2=?x2]/np[f2=?x2]$ 

(b) s[f1=v1,f2=v2]/np[f2=?x2]

(c) s[f1=v1,f2=v2]/np[f2=v2]

Because type-raising is unary, it is left to unary rules, or to lexical generalizations. Lexical rules are unary rules. Slash modalities are implemented too (see Baldridge 2002, Steedman and Baldridge 2011).

Meta-categories such as  $(X\X)/X$  are allowed with application only, which maintains a very important property of CCG: it is procedurally neutral (Pareschi and Steedman, 1987). Given two substantive categories and CCG's understanding of universal rules, there is only one way to combine them, so that the parser can eschew other rules for that sequent if it succeeds in one rule. For this reason, 'X\$' categories have not been incorporated. They require structured unification and jeopardize procedural neutralism.

Singleton categories are now supported by CCG1ab; see Bozşahin and Güven (2018) for their syntax and semantics. They allow us to continue to avoid wrapping in verb-particle constructions, and render idiomatically combining expressions and phrasal idioms as simple categorial possibilities in CCG. For example, in CCGlab notation, the categories for heads of these expressions are respectively:

- (a) picked :=  $(s\np)/"up*/np : \x\y\z.!pick \ y x z;$
- (b) kicked :=  $(s\np)$ /"the bucket" :  $\y\z.!$ die \_ y z;
- (c) spilled :=  $(s\np)/np[h=beans,spec=p] : \y\z.!reveal = y!secret z;$

where "up" and "the bucket" are singleton categories (i.e. surface strings turned into singleton category,

<sup>&</sup>lt;sup>1</sup>The mapping of modalities in CCG1ab to those in papers is  $(., .), (^{\sim}, \diamond), (*, \star), (+, \times)$ .

with constant value), and np[h=beans, spec=p] in (c) means this NP must be headed by beans, which makes it a special subcategorization, by spec=p, meaning +special. These are not built-in features (in fact there is no such thing in CCGlab). The underscore is just a reminder that what follows is not an argument of the predicate; it is an event modality. This is taken care of here by a notational convention.

Below is the output for the Latin phrase for *Balbus is building the wall*. The first column is the rule index. The rest is about the current step: a lexical assumption, result of a lexical rule, or one step of a derivation.

#### Derivation 1

```
-----------------
LEX MUR := N : WALL
LEX UM := (S/(S\NP))\N : (LAM X (LAM P (P X)))
\langle (MUR)(UM) := S/(S\NP) : ((LAM X (LAM P (P X))) WALL)
LEX BALB := N : BALB
LEX US := (S/(S\NP))\N : (LAM X (LAM P (P X)))\langle (BALB)(US) := S/(S\NP) : ((LAM X (LAM P (P X))) BALB)<br>LEX AEDIFICAT := (S\NP)\NP : (LAM X (LAM Y ((BUILD X) Y))
      AEDIFICAT := (S\NP)\NP : (LAM X (LAM Y ((BUILD X) Y)))
>Bx (BALB US)(AEDIFICAT) := S\NP : (LAM X
                                          (((LAM X (LAM P (P X))) BALB)
                                           ((LAM X (LAM Y ((BUILD X) Y))) X)))
> (MUR UM)(BALB US AEDIFICAT) := S : (((LAM X (LAM P (P X))) WALL)
                                              (LAM X
                                                (((LAM X (LAM P (P X))) BALB)
                                                 ((LAM X (LAM Y ((BUILD X) Y)))
                                                 X))))
```
Final LF, normal-order evaluated: ((BUILD WALL) BALB)

The inductive component prints associated parameter-weighted local counts of features and the final count, for verification. Every lexical entry, word or lexical rule, is assigned a parameter. In the example below, all parameters were set to unity so that weighted counting to be described in (2) below can be seen easily. The only feature is the number of times lexical items are used in a derivation. 18 is the total here.

```
LEX 1.0 MUR := N : WALL<br>LEX 1.0 UM := (S/(S\N))
          1.0 UM := (S/(S\NP))\N : (LAM X (LAM P (P X)))
\le 2.0 (MUR)(UM) := S/(S\NP) : ((LAM X (LAM P (P X))) WALL)<br>LEX 1.0 BALB := N : BALB
LEX 1.0 BALB := N : BALB<br>LEX 1.0 US := (S/(S\backslash NP))\backslash N1.0 US := (S/(S\NP))\N : (LAM X (LAM P (P X)))
\langle 2.0 (BALB)(US) := S/(S\NP) : ((LAM X (LAM P (P X))) BALB)<br>
\langle 2.0 (MIR IM)(BALB IIS) := S/((S\NP)\NP) : (LAM H
          4.0 (MUR UM)(BALB US) := S/((S\NP)\NP) : (LAM H
                                                                (((LAM X (LAM P (P X)))
                                                                  WALL)
                                                                 (LAM X
                                                                  (((LAM X (LAM P (P X))))BALB)
                                                                   (H(X))))LEX 1.0 AEDIFICAT := (S\NP)\NP : (LAM X (LAM Y ((BUILD X) Y)))
> 18.0 (MUR UM BALB US)(AEDIFICAT) := S : ((LAM H
                                                               (((LAM X (LAM P (P X)))
                                                                 WALL)
                                                                (LAM X
                                                                 (((LAM X (LAM P (P X)))
                                                                   BALB)
                                                                  (H X)))))
                                                              (LAM X
                                                               (LAM Y ((BUILD X) Y))))
```
Normalized LF: ((BUILD WALL) BALB)

The deductive component computes all the constituents and their LFs that are consequences of lexical assumptions. The inductive component computes (i) the most likely LF for a given string, (ii) the most probable derivation for that LF, and (iii) the highest-weighted derivation for any LF. We assume that the inductive component is supplied with lexical parameters after parameter estimation. (The deductive component starts with the assumption that they are unity.)

The algorithm for the basic inductive component is more or less standard in Probabilistic CCG (PCCG). The one we use is summarized from Zettlemoyer and Collins (2005) throughout the manual:

$$
\underset{L}{\arg \max} P(L \mid S; \bar{\theta}) = \underset{L}{\arg \max} \sum_{D} P(L, D \mid S; \bar{\theta}) \tag{1}
$$

where *S* is the sequence of words to be parsed, *L* is a logical form for it, *D* is a sequence of CCG derivations for the  $(L, S)$  pair, and  $\theta$  is the *n*-dimensional parameter vector for a grammar of size *n* (the total number of lexical items and rules). The term on the right-hand side is induced from the following relation of probabilities and parameters in PCCG (*ibid.*);<sup>2</sup> where  $\bar{f}$  is a vector of 3-argument functions  $\langle f_1(L,D,S), \cdots, f_n(L,D,S) \rangle$ :

$$
P(L,D \mid S; \bar{\theta}) = \frac{e^{\bar{f}(L,D,S) \cdot \bar{\theta}}}{\sum_{L,D} e^{\bar{f}(L,D,S) \cdot \bar{\theta}}}
$$
(2)

The functions of  $\bar{f}$  count local substructure in *D*. By default,  $f_i$  is the number of times the lexical element *i* (item or rule) is used in *D*, sometimes called the *feature i*. If you want to count other substructures in *D* or *L*, as in Clark and Curran (2003), you need to write some code. A plug-in is provided. That was one motivation for giving detailed specs. There is a growing body of literature on the topic, starting with Clark and Curran.

You can think of CCGlab as Lisp code in three layers, Paul Graham 1994-style: (i) the representational layer, which is based on (name value) pairs and lists of such pairs, so on; (ii) the parsing layer, which is based on hash tables and the representation layer; and (iii) the post-parsing layer, which is based on  $\lambda$ calculus and the parsing layer, which is used for checking LF equivalence.<sup>3</sup> Combinators are Lisp macros on the last layer. Because our lambda layer has nothing to do with Lisp's lambdas (the internals of LFs are always visible), you can use the top layer as a debugging tool for your LF assumptions. It has two LF evaluators: normal-order and applicative-order. If they do not return the same LF on the same parse result, then there is something strange about your LF.<sup>4</sup>

## 2 CCGlab projects

We suggest that you create a separate directory for each project to keep things clean. CCG1ab will need around 6–8 files in the working directory to set up a CCG grammar and a model.

By a grammar we mean a set of CCG assumptions like the one above which you want to subject to CCG's universal combinatorics. By a model we mean a version of the grammar which you've subjected to empirical training and parameter estimation, results of which you want to subject to CCG's universal combinatorics. They have the same representation in CCGlab.

A project with name *P* consists of the following files (we explain their format in §4):

- *P*.ccg : The CCG grammar as text file, much like in papers. You write this one.
- $P$ . lisptokens: The version of the text file suited for the Lisp reader, and wrapped in  $($ ..). The sed script called tokens does this by taking into account Lisp's hypersensitivity to special symbols such as '(', ')', '\' etc., and CCG1ab's stubbornness that e.g. ':=' is one token, not two. They are wrapped in vertical bars, e.g. |:=|. Keep in mind that Lisp has its own tokenizer and whitespace preprocessor, so this step is crucial to turn your grammar into Lisp code in the way you intended, rather than Lisp. Your grammar becomes a Lisp object at one fell swoop because of this wrapping.
- *P*.ded : Lisp translation of the input grammar *P*.lisptokens, as input to deduction. The deducer just closes universal syntax-semantics of CCG on your lexical assumptions.
- *P*.ind : The model-trained version of the grammar, as input to induction and parse ranking. It has the same format as *P*.ded. This is possible because the deducer already knows how to compute the parameter-weighted sums of features in a derivation. We assume that model training and parameter estimation set the parameters right.
- *P*.sup : The supervision file. This is the training data for PCCG parameter estimation. It consists of sentence-LF pairs. Syntax and derivations are hidden variables in PCCG, and training is done solely on sentence-LF pairs.
- *P*.supervision : A simpler way to create the .sup file. Content is semicolon-separated sequence of training pairs such as below. LF is much easier to specify than .sup. CCGlab will do the conversion. words:lf;
- *P*.lisp : Optional. Project-specific code developed by you. For example, your plug-in for feature counts can go in here if you have one. In fact you can call this file anything you like as long as you know what to load into Lisp. A standard name is recommended for others to keep track of your work.

<sup>&</sup>lt;sup>2</sup>You may be alarmed by the exponentiation in formula (2) potentially causing floating-point overflow, and may worry about what your value range should be for  $\theta_i$  to avoid that. We recommend starting with  $0 < \theta_i \le 1$ . Keep also in mind that  $\theta_i$  are not probabilities but weights. They can be negative. Formula (2) takes care of any weight.

<sup>&</sup>lt;sup>3</sup>This layer is post-parsing in the sense that although parsing builds LFs, it does not reduce them till the very end. So unevaluated LFs of CCGlab are available for exploration.

<sup>&</sup>lt;sup>4</sup>It doesn't follow that your LF is correct if both evaluations return the same result. If it did, we wouldn't need empirical sciences like linguistics and cognitive science. Your categories, and derivations with them, can tell you more.

– *P*.testsuite.lisp : Optional. I put my test sentences and their output display code in such files to keep things tidy.

# 3 Workflows

There are basically two workflows. Model development cannot be fully automated, so it's harder.<sup>5</sup> In the cases below, the Lisp parts must be done after ccglab command. The README file explains how.

### 3.1 Grammar development and testing

If you start with a linguistically-motivated grammar, you'd probably take the following steps, assuming your project's name is example:

- 1. In your working directory, write your grammar and save it as plain text e.g. example.ccg
- 2. In CCGlab do e.g. (load-grammar "example" :maker 'sbcl). This means Lisp tokens will be generated by sed from within Lisp, called in this case by SBCL Lisp. This step prepares the example.ded file and loads it onto Lisp. If you omit the ":maker 'sbcl" part, it will be assumed that .lisptokens file is already fresh, and sed is not called.
- 3. Do: (ccg-deduce '(a sequence of words)) to run the CKY parser.
- 4. Do: (cky-show-deduction) to see all the results. You can restrict the display to some results only, by using this function as (cky-show-deduction <br/>bcat>), where <br/>bcat> is a basic category. Calculations will be done with all available results, but only these results will be shown. You can also do (cky-pprint) to see the CKY table. It prints all the detail.

If there were errors in your grammar file, step 2 would fail to load the grammar, and you'd need to go back to editing to fix it. Partially-generated example.ded will tell you where the *first error* was found. If you change the example.ccg file, go back to step 2. Other functionalities of CCGlab are explained in §5.

### 3.2 Model testing

At some point, you may turn to modeling. It usually means taking the example.ded file and saving it as example.ind first, then adjusting its parameters (because they were set to default in .ded) by parameter estimation, and playing with its categories.

Model training is not easy to reduce to a standard workflow because it depends on what your model is intended to do (whereas we all know what a grammar is supposed to do—get to semantics). This process is up to you. CCG1ab helps with the basics (lexical parameters) to compute  $(1-2)$  and other formulae like  $(3-6)$ below. A plug-in called (plugin-count-more-substructure <resultcell>) is provided, where CKY result cells and their derivation sequences are at your disposal.

In the end, you can create an example.ind file in the same format that you started. This means that every lexical entry (lexical item or lexical rule) is associated with a parameter. This is the minimum. If you have more parameters, you must write some code above the minimal machinery provided by CCGlab to change induction. The model testing workflow is:

1. In CCGlab, do: (load-model "example").

This will load the grammar in example.ind with its parameter set.

- 2. Do: (ccg-induce '(a sequence of words)) to CKY-parse and rank the parses.
- 3. Do: (cky-show-induction) to see three results for the sentence: (i) most likely LF for it, (ii) its most likely derivation, and (iii) most likely derivation for any LF for the sentence. You can also do (cky-pprint) to see the CKY table. It prints all the detail. If you like, do (cky-show-deduction) to see all the results. It does not recompute anything.

There is an on/off switch to control what to do with out of vocabulary (OOV) items. If you turn it on (see Table 5), it will create two lexical entries with categories  $X\setminus X$  and  $X/X$  for every unknown item so that the rest can be parsed along with the unknown items as much as it is possible with application. This much knowledge-poor strategy is automated.

 ${}^{5}$ Grammar development cannot be fully automated either, but that's another story. Beware of claims to the contrary, sometimes emanating from CL/NLP/logic circles. This is good for business, for us grammarians.

#### 3.3 Model development: parameter estimation

Parameters of an . ind file can be re-estimated from training data of  $(L_i, S_i)$  pairs where  $L_i$  is the logical form associated with sentence  $S_i$ . The log-likelihood of the training data of size *n* is:

$$
O(\bar{\theta}) = \sum_{i=1}^{n} \log P(L_i \mid S_i; \bar{\theta}) = \sum_{i=1}^{n} \log \left( \sum_{T} P(L_i, T \mid S_i; \bar{\theta}) \right)
$$
(3)

Notice that syntax is marginalized by summing over all derivations  $T$  of  $(L_i, S_i)$ .

For individual parameters we look at the partial derivative of  $(3)$  with respect to parameter  $\theta_j$ . The local gradient of  $\theta_j$  with feature  $f_j$  for the training pair  $(L_i, S_i)$  is the difference of two expected values:

$$
\frac{\partial O_i}{\partial \theta_j} = E_{f_j(L_i, T, S_i)} - E_{f_j(L, T, S_i)}
$$
\n(4)

The gradient will be negative if feature *f<sup>j</sup>* contributes more to any parse than it does for the correct parses of (*L<sup>i</sup>* ,*Si*). It will be zero if all parses are correct, and positive otherwise. Expected values of *f<sup>j</sup>* are therefore calculated under the distributions  $P(T | S_i, L_i; \bar{\theta})$  and  $P(L, T | S_i; \bar{\theta})$ . For the overall training set, using sums, the partial derivative is:

$$
\frac{\partial O}{\partial \theta_j} = \sum_{i=1}^n \sum_T f_j(L_i, T, S_i) P(T \mid S_i, L_i; \bar{\theta}) - \sum_{i=1}^n \sum_L \sum_T f_j(L, T, S_i) P(L, T \mid S_i; \bar{\theta})
$$
(5)

Once we have the derivative, we use stochastic gradient ascent to re-estimate the parameters:

Initialize  $\bar{\theta}$  to some value. (6)

for 
$$
k = 0 \cdots N - 1
$$
  
\nfor  $i = 1 \cdots n$   
\n
$$
\bar{\theta} = \bar{\theta} + \frac{\alpha_0}{1 + c(i + kn)} \frac{\partial \log P(L_i | S_i; \bar{\theta})}{\partial \bar{\theta}}
$$

where *N* is the number of passes over the training set, *n* is the training set size, and  $\alpha_0$  and *c* are learning-rate parameters (learning rate and learning rate rate). The function update-model computes (6) by taking these as arguments. We use the inside-outside algorithm, that is, non-zero counts are found before the loop above, and the rest is eschewed. Both formulae can be beam-searched to make large models with long training feasible. You can turn it off to see the complete update of the gradient—prepare for a long wait in a large model.

This is gradient *ascent*, so initialize  $\bar{\theta}$  accordingly. You can standardize them as z-scores, if you like. The partial derivative in (6) is  $\frac{\partial O_i}{\partial \overline{\phi}}$  $\frac{\partial \sigma_i}{\partial \bar{\theta}}$ , for the training pair *i*, i.e. without the outermost sums in (5). It is what update-model computes first, then (6).

An example workflow is provided for the 'corner' project in the package. The steps were:

- 1. Write corner.ccg and create corner.ded.
- 2. Copy corner.ded to corner.ind.
- 3. Initialize the parameters in corner.ind.
- 4. Design the training set corner.supervision, from which we generate corner.sup.
- 5. (update-model "corner" 10 1.0 1.0 :load t :verbose t :debug t). Notice that the training set size is not an argument to the function since it can be found from corner.sup.
- 6. (show-training)
- 7. (save-training "corner.ind.re-estimated"). The trained model is now in the output file. You can go back to workflow in §3.2 to parse and rank the parses with the trained model if you rename the output corner.ind.

### 4 CCGlab representations

### 4.1 .ccg format for grammars

This file defines lexical items and lexical rules in Steedman style, with the following amendments (stylistic ones are marked with  $\div$ , and the grammatical ones with  $\div$ ):

- $-$ ; is the terminator of a lexical specification. It is required. Each spec must start on a new line.
- '-->' is the lexical rule marker.
- $\star$  Lexical rules take an LF on the left in one fell swoop and do something with it on the right. That means you have to have a lambda for the same name on the right to make it substitutable. Here is an example (type raising by a lexical rule):

(L1)  $np[agr=?x]$  : lf -->  $s/(s\nnp[agr=?x])$  :  $\nphlf. p lf ;$ 

```
Here is another one (verb raising to take adjuncts as arguments):
```

```
(d\text{-shift}) vp : lf --> vp/(vp\vp) : \q\lf. q lf;
```
Because there is no structured unification in CCGlab, it is a forced assumption to have just one thing on the left. Why not structured unification? Because we want to see how far combinators can be put to linguistic work and nothing else.

- $\star$  A part-of-speech tag comes before ':='. Its value is up to you. (This is the only way CCG can tell whether e.g  $(S\\text{NP})/(S\\text{NP})$  can be a verb—say 'want'—rather than an adjunct, which is crucial for type-raising.)
- $\star$  Special categories are pseudo-atomic. They start with C, e.g. CX. They must be lexically headed, and they must be across the board in a category. For example, and  $:= (\mathcal{C}X \setminus \mathcal{C}X) / \mathcal{C}X$ :.. is fine but so :=  $(\mathbb{C}X/\mathbb{C}Y)/\mathbb{C}(\mathbb{C}X/\mathbb{C}Y)$ :.. is not. And :=  $(S\mathbb{R}Y)/\mathbb{C}X$ :.. is bad too. They do not have extra features apart from what is inside the @Xs, which are imposed in term match. We therefore eliminate the need for structured unification.
- $\star$  If you use an @X category in a lexical rule, it will be treated as an ordinary category.
- Non-variables in LF must be prefixally exclaimed to avoid substitution/application by Lisp. Write *hit*<sup>0</sup> as !hit. It will be converted to the Lisp string constant "hit" by a Lisp reader macro.
- $\star$  Avoid names for LF variables that start with the special symbol '&'. Combinators use it. The only exception is the identity combinator, & i, which you may need in an LF when a functor subcategorizes for a type-raised argument rather than the argument itself.<sup>6</sup> The 'tokens' script converts your &i to (lam x x); see §4.4.
- $\star$  The double slash is implemented. In *X*//*Y Y* and *Y X*\/*Y*, *Y* must be lexical to succeed. The modality of  $\setminus$  and // is always application only. The result *X* is assumed to be lexical too.
- Phonological strings that span more than one word must be double-quoted. You must use them as such in your parse string as well. The contents of a string are not capitalized by the Lisp reader whereas everything else is made case-insensitive, which must be kept in mind. We assume that there are no special symbols in the string. One or two punctuations (comma, period, exclamation or question mark) are allowed.
- Features need names. The basic categories in  $S_{fin}/(S_{fin}\N P_{3s})$  could be s[type=fin] and np[agr=3s]. Order of features is not important if you have more than one. They must be comma-separated.
- Capitalization is not important for names, unless they are in a string constant. This is also true of atomic categories, feature names, and values. NP is same as np. Lisp does it, not CCGlab.
- Comments start with '%'. The rest of the line is ignored.
- $\star$  Because CCG1ab knows nothing about non-lambda internal abstractions such as the x in the logical form  $\pmb{\infty}$ . (!forall x)(!implies (p x)(q x)), it cannot alpha-normalize them to rename x to something unique. This opens ways to accidental variable capture if some CCGlab combinator happens to abstract over the same variable, say  $\lambda x.f(gx)$  for composition. We wouldn't want this *x* to replace the LF x above. If you intend to reduce  $(q \times x)$  to substitute for some lambda in q via x, you must

<sup>&</sup>lt;sup>6</sup>An example of this formal need can be given as follows. Suppose that we want to subcategorize for a type-raised NP, e.g.  $f :=$  $S/(S/(S\setminus NP))$ :  $\lambda p.f'(p(\lambda x.x))$ . Type-raised arguments are universally  $\lambda p.p.d'$ , so an argument could be e.g.  $a := S/(S\setminus NP)$ :  $\lambda p.p.d'$ . Application of  $f$  to  $a$  would be odd if we didn't have  $\lambda x.x$  inside the LF of  $f$ , because  $f$  seems to be claiming—by its syntactic category—that its predicate-argument structure is  $f'd'$ , not  $f'(\lambda p.p d')$ . Neutralization of type-raising by a head is a forced move in theories like CCG because some languages seem to subcategorize for type-raised arguments syntactically, eg. Dyirbal, Turkish, and Inuit, where there is no determiner to value-raise an argument NP modified by a relative clause. Dyirbal's absolutive relative marker bears the category  $\cdot nu := ((S/(S\backslash NP_{\text{abs}}))\backslash (S/(S\backslash NP_{\text{abs}}))) \backslash (S\backslash NP_{\text{abs}}),$  rather than  $\cdot nu := (N\backslash N)\backslash (S\backslash NP_{\text{abs}}).$ 

abstract over it to ensure alpha-normalization; say  $\pmb{\alpha}$ .(!forall x)(!implies (p x)(q x)). Assuming that x is not a syntactic variable but  $p,q$  are, it will substitute the variable in  $p,q$  and keep the (!forall x). If this is not what is intended, then use a naming convention for non-lambda variables which will not clash with CCGlab variables. Doubling the name as xx is my convention, e.g.  $\pmb{\infty}$ . (!forall xx)(!implies (p xx)(q xx). Prefixing or postfixing the variable with an underscore is also a safe convention. Prefixing it with  $\&$  is not. Combinators use this convention.

The rules for lexical specifications are given in Table 1. They are used by the LALR parser, which converts the .lisptokens version of your textual grammar to .ded. Notice that lambdas can be grouped together, or written separately. Both λxλy.*hit<sup>I</sup>xy* and λx.λy.*hit<sup>I</sup>xy* are fine, and mean the same thing. As standard, CCG slashes and sequencing in the body of an LF are left-associative, and lambda binding is right-associative.

All LF bodies will be curried internally. For example, you can write  $\langle x \rangle \langle z. \rangle$  give x y z' in the . ccg file for convenience. It will be converted to  $\x\y\zeta$ . ((!give x) y)z'. Beta normalizer wants that.

#### 4.2 ded and ind format for Lisp-internal grammar

These files are lists of (name value) pair lists bound to the global variable called \*ccg-grammar\*. We chose such pairs because Lisp's usual choice for such simple mappings, association lists, are difficult to read.<sup>7</sup> Table 2 describes the format. For CCGlab, the order is not important in these lists—it does matter to Lisp—because the values are unique.

#### 4.3 sup and supervision files for model building and training

These are the supervision files for training. The . sup is the native format, which is difficult to type because LFs must be curried. You can get it from the .supervision file which does that for you, which has the syntax of line-separated specs of the form

#### data : lf ;

where each lf has the same format as in .ccg file. Take a look at make-supervision function in Table 5. Native input to the trainer is a list of lists, where each member has first a list of whitespace-separated tokens in the data, and second, a list which is the expected LF for the data, in the format described next.

The repository github.com/bozsahin/ccglab-models has lots of examples to copy from.

#### 4.4 The logical form's form

All translated LFs are curried. Your LFs in .ccg and .supervision files are curried automatically by the system. In fact, it is best in these source files if you leave currying the second type of lambda terms below to the system; just write  $(((a \ b)c)d)$  as a b c d. Lambda is not Lisp's 'lambda'. Formally, the mapping from  $\lambda$ -calculus to CCG1ab's LFs is:<sup>8</sup>

*x* or  $c \rightarrow$  Lisp symbol or constant

 $(e e) \rightarrow (e e)$ 

$$
\lambda x.e \rightarrow (\text{lam } x e)
$$

You can see from Table 1's non-terminal called '*lf*' that CCG1ab's LFs can have inner lambdas. In the source files .ccg and .supervision, lambda bindings can be grouped, anywhere in the LF, with one dot. Or they can be written one lambda at a time before each dot. Therefore any lambda-term can be LF, which means you have to watch out for non-termination. This is an extension from earlier "supercombinator" LFs so that training can be done on more complex LFs depending on task.

### 4.5 Parser's representations

All parser objects are represented as hash tables. COMMON LISP's hash tables are expressive devices. They do not support hash collision or chaining (we like them this way), and the keys can be anything, even a function or another hash table. We harness this property. Unlike association lists, access to a key's value does not involve search, e.g. formula (1) is computed without CKY search because beta-normalized LF is

 $^{7}$  In Lisp terminology an association list is (name.value), rather than (name value). It is easy to feel annoyed when there are too many of these '.' to look at. Since we do sequential search only during pre-parsing, efficiency is not the concern here; legibility is. Rest returns the value of an association pair, whereas second returns the value of a name-value pair.

 $8$ This layer is added so that you can see the inside of reduced lambdas. Lisp compilers implement and display closures differently; so there is no guarantee that native lambda is transparent. Normal-order evaluation of LFs is done at this layer.

the key for that formula's table. When you have Catalan number of logical forms to check, you'll appreciate this property. (We employ alpha-equivalence of lambda-calculus in counting different LFs.)

There are five kinds of hash tables in CCGlab. Table 3 shows example snapshots during parsing. Their keys and structure are explained in Table 4.

#### 4.6 How CCGlab's term unification works

First I reiretate that there is no re-entrant unification in CCGlab. Term unification is used for category matching. Its details may be useful to developers, so here is how it works.

Assume the following projection rule for CCG, viz. substitution. There are two *Y*'s to match in the rule, and two *Z*'s.

 $(X/Y)/Z$   $Y/Z \rightarrow X/Z$ 

Each one of these matches, by function cat-match, creates a binding list of features in these categories; one on each category; so there are four of these binding lists (for first Y, second Y, first Z, second Z). These are required because some features may have variable value, which are always atomic; for example Y[agr=3s,pers=?p], where 'pers' has a variable value. These features can be used in other parts of the input category, say by X and Z on the first input category, and by Z in the second. To obtain the result, these binding lists are reflected on other parts of the input *locally*, by function realize-binds.

For example, the following input to the rule produces the righthand side below, where 'pol' feature's value from the second element is not in the binding list, so continues to be a variable in the projection of the first element; whereas 'agr' feature of S is now '3s' because this is now the value of '?a' variable, and it is in the binding list of the NP in the first element. The NP in the result carries bindings of two input NPs because both elements use the NP (Z in the rule).

S[pol=?p,agr=?a]/VP[type=inf]/NP[case=nom,agr=?a] VP[pol=pos]/NP[case=?c,agr=3s] --> S[pol=?p,agr=3s]/NP[case=nom,agr=3s]

Therefore, if a feature is not in the binding list, it will not be valued in the elements projected if it has a variable feature. The example (c) in the introduction shows what is at stake if we begin to project things that were not involved in the category match. The first elements of (a)'s 'f2' feature has nothing to do with second element's 'f2' feature, therefore both get locally projected, as in (b).

As a rule, bindings of the first element are reflected on the projected parts of the first element; bindings of second element are reflected on the projected parts of the second element; and, bindings of both elements are reflected on the projected common element.

This is the main reason for abundance of fresh hash tables at run-time, where results are kept as such because of speed. All these projected valuations can be unique to a particular rule use.

## 5 Top-level functions

The basic parsing functions were explained in §3. Others are quite useful for grammar development and testing. A more complete list is provided in Table 5. The code includes commentary to make use of them and others. All CCGlab functions are callable if you know what you're doing.

The names of all the features and hash table keys listed in Tables 2 through 4 are considered reserved names by the system. Using them as a basic category feature might result in unpredictable behavior. For example, if you use ARG as a feature, the system might crash because it expects such features to be hashvalued at parse time.

### 6 CCGlab in the large

Two aspects will interact to build a feasible model space: data/experiment space, and solution space. Solution space is reflected in the size of CKY tables. This size is controlled by the slash modalities (more liberal slashes, more analyses), beam search over solutions (on/off), and normal form parsing (on/off). A balancing act is usually called for, depending on your theoretical and practical goals. For data space we comment later on about using multiple processors. I start with the programming environment as it relates to both aspects.

Some comments on public COMMON LISPs for their suitability for large-scale development: So far SBCL has proven itself for this task. First, it compiles all Lisp code by default. More importantly, although CCL has a dynamically growing heap, its implementation of sort is *very* slow compared to SBCL. Neither SBCL nor CCL are known for their blizzard hash table speeds; and, their minimum hash table sizes are a bit annoying (because some of the hash tables we use have small number of keys), but at least they are transparent because they are type-complete and collision-free.

#### 6.1 Beam

Beam search is possible to re-estimate the parameters in the inside-outside algorithm in a shorter amount of time. There is a switch to control it. As you probably know, the number of CCG derivations can grow up to Catalan numbers on input size if left unconstrained.

Sort is essential to the beam, which is set to a default, which you can change. The formula is  $n<sup>b</sup>$  where  $0 \leq b \leq 1$ . The *n* here is the number of parses of the current input. For example  $b = 0$  eliminates very few analyses if *n* is small, large amounts when it's large. Before you play with the beam system (*b* value and its on/off switch), I'd suggest you experiment with learning parameters  $N, n, \alpha_0, c$  in (6).

#### 6.2 Heap and garbage collection

One easy way to get the best of both worlds of fast sort and big heap is to reset the CCGLAB\_LISP variable after install. If you do the following before running CCGlab, it will set the heap to 6GB in SBCL.

export CCGLAB\_LISP='/usr/bin/sbcl --dynamic-space-size 6000'

CCL won't give you trouble in long training sessions; it won't go out of memory. You have to check whether it is doing useful work rather than garbage-collecting or thrashing. Some control over SBCL is provided. SBCL gives you two options if you use too much memory: (i) recompile SBCL or (ii) increase maximum memory maps with e.g. 'sudo echo 262144 > /proc/sys/vm/max\_map\_count'. The second option seems to work well without recompile.<sup>9</sup> This is the number of maps, not memory size. CLISP is not fully ANSI. Non-ANSI Common Lisps are not compatible with CCGlab.

One way to avoid excessive garbage collection is increasing its cycle limit, which is 51MB by default in SBCL. As usual, making it too much may be counterproductive.

#### 6.3 Normal Form Parsing

You can use Normal Form (NF) parsing as an option to reduce the number of LF-equivalent parses substantially. We use the method by Eisner (1996) which eliminates them at its syntactic source, rather than generate-and-test the LFs. This means that non-normal parses won't make it into the CKY table to effect the lexical counts, which must be kept in mind in models and training. NF parse option is available both in deduction and induction mode. There is one switch to control is behavior, listed in Table 5.

NF parse is not recommended if you are exploring surface constituency in all its aspects, especially phonology; but, it is very practical for modeling and parameter re-estimation. It can be used in conjunction with beam search to reduce the calculations of the inside-outside algorithm even more.

Unary rules and lexicalized type-raising do not combine, therefore any "redundancy" caused by them in the derivations is not eliminated by NF tags; see Eisner's paper for explanation. Moreover, CCGlab's unary rules are not necessarily lexical; they can apply to the result of a derivation. Because they change the input syntactic type and/or LF, we start with a fresh lexical tag (called 'OT' in the paper) for the output of the rule.

#### 6.4 Training on large datasets

A very rough estimate for training time with defaults is *O*(*GSN*) miliseconds; *G* is the number of lexical items in the model; *S* is the number of supervision pairs; and, *N* is the number of passes in the stochastic gradient. A lot depends on how combinatory modalities are used in *G* and *S*, which can increase the number of parses as Catalan numbers, which also depends on the length of strings to be parsed in *G* and *S*. This can reduce radically if you use normal form parsing. The constant here seems to be  $0 \ll c \ll 1$ ; This is still quite a range; we will try and provide one day a better time estimate with less than order of magnitude error from actual time. Parsing after training, either for ranking or for deduction, is very fast.

In any case you need all the help you can get in training. One is to use nohup, which runs ccglab code immune to hangups. The bash script ccglab.nohup.sbcl provided in the repository addresses these concerns. It is an 8-argument monster to work completely offline and standalone; please study the script

<sup>&</sup>lt;sup>9</sup>If you get permission errors even with sudo try this: 'echo 262144 | sudo tee /proc/sys/vm/max\_map\_count'.

in detail. It assumes that constraints which are not within control of SBCL are already handled, such as /proc/sys/vm/max\_map\_count above.

A bash script named multi-thread.ccglab.nohup.sbcl is added to the repository to run various experiments simultaneously if you have multi-core support. It reads all the arguments to ccglab.nohup.sbcl from a file, each experiment fully specified on a separate line, requests as many processors as experiments, and calls them using xargs command of linux. It does not make use of SBCL's multi-threading; all of this is done on command line.

Whether you use the uni-thread or multi-thread scripts, just prefix them with nohup to make them immune to hang-ups. Each experiment in multi-thread case is individually nohupped.

#### 6.5 Many Lisps

You can work with many Lisps for CCGlab at the same time by setting the shell variable CCGLAB\_LISP to different Lisp binaries in a shell. The default is set by you during install. The system will detect your Lisp from the basename of its binary. If it is not SBCL or CCL, it is set to SBCL by default, which means it will call run-program with SBCL conventions when running CCGlab in your Lisp. Have a look at how run-program API is used by sbcl and ccl in the code. You may want to add another case suited to your Lisp, and set the \*lispsys\* variable to your Lisp. This should take care of everything.

#### 6.6 Hash table growth

The hash tables for the CKY parser can grow very big. To work with very long sentences without rehashing all the time, change the variable \*hash-data-size\* to a bigger value in ccg.lisp source. Tables of these sizes (two tables: one for CKY parses, one for different LFs in argmax calculation) are created once, during the first load, and cleared before every parse. The default size is 65,536.

There is a path language for nested hashtables, i.e. hashtables which take hashtables as values of features. Rather than cascaded gethash calls, you can use the machash macro. See Table 5. By design, CKY hash tables are doubled in size when full. The logic here is that, if the sentence is long enough to overflow a big hash table, chances are that the table is going to grow just as fast, and we don't want to keep rehashing in long training sessions.

#### 6.7 Floating-point overflow and underflow

Because of exponentiation in formula (2) you have to watch out for floating point overflow. If the parameters become too large, which may happen if you run many training sessions on the same grammar, you can zscore the entire grammar as explained in Table 5. In a z-scored grammar all parameters are fraction of the standard deviation distant from the mean. Z-scoring is better than normalization because it maintains the data distribution's properties like mean and variance. Don't forget to save that updated model.

#### 6.8 CCGlab code and grammar repository management

There are two companion repositories to CCGlab. They are separated from tool development for easier updates. Github.com/bozsahin/ccglab-grammars is for grammars which do not necessarily have a probabilistic component, and github.com/bozsahin/ccglab-models is for grammars which are turned into probabilistic models of parse ranking. Both are public repositories; please feel free to contribute.

CCGlab is GPL licensed public software and it will stay free; so you can modify and use it as part of a software system, but you cannot copyright CCGlab; you must pass on the GPL license as is.

### Acknowledgments

Translations from .ccg to .ded formats and from .supervision to .sup are made possible by Mark Johnson's LALR parser. Translation of the LFs of paper-style representations in .ccg to a self-contained lambda-calculus processor is based on Alessandro Cimatti's abstract data structure implementation. Thanks to both gentlemen, and to Luke Zettlemoyer for help with the PCCG paper. Without the lambda translation, you'd be at the mercy of a particular Lisp implementation of closures to get the formula (1) right, or to verify derived LFs. Adnan Öztürel convinced me think again about normal form parsing, which I have resisted to implement in CCGlab for three years although I had implemented it before. This time I made it optional. I thank Lisp community, stackoverflow and stackexchange for answering my questions before I ask them.

I am grateful to my university at Ankara, ODTÜ; to Cognitive Science Department of the Informatics Institute, for allowing me to work on this project; to Turkish TÜBİTAK for a sabbatical grant (number 1059B191500737), which provided the financial support for a research of which this work is a part; and to the ANAGRAMA group of the CLUL lab of University of Lisbon, in particular to Amália Mendes, for hosting me in a friendly and relaxed academic environment, all of which made CCGlab possible.

# References

Baldridge, Jason. 2002. *Lexically Specified Derivational Control in Combinatory Categorial Grammar*. Doctoral Dissertation, University of Edinburgh.

- Boz¸sahin, Cem. 2012. *Combinatory Linguistics*. Berlin: De Gruyter Mouton.
- Boz¸sahin, Cem, and Arzu Burcu Güven. 2018. Paracompositionality, MWEs, and argument substitution. In *23rd Formal Grammar Conference*. Sofia, Bulgaria.
- Clark, Stephen, and James R. Curran. 2003. Log-linear models for wide-coverage CCG parsing. In *Proceedings of the Conference on Empirical Methods in Natural Language Processing*, 97–104. Sapporo, Japan.

Eisner, Jason. 1996. Efficient normal-form parsing for Combinatory Categorial Grammar. In *Proceedings of the 34th Annual Meeting of the ACL*, 79–86.

Graham, Paul. 1994. *On Lisp*. Englewood Cliffs, NJ: Prentice Hall.

- Pareschi, Remo, and Mark Steedman. 1987. A lazy way to chart-parse with categorial grammars. In *Proceedings of the 25th Annual Meeting of the ACL*, 81–88.
- Steedman, Mark. 1996. *Surface Structure and Interpretation*. Cambridge, MA: MIT Press.

Steedman, Mark. 2000. *The Syntactic Process*. Cambridge, MA: MIT Press.

- Steedman, Mark. 2012. *Taking Scope*. Cambridge, MA: MIT Press.
- Steedman, Mark, and Jason Baldridge. 2011. Combinatory Categorial Grammar. In *Non-transformational syntax*. eds.R. Borsley and Kersti Börjars, 181–224. Oxford: Blackwell.
- Zettlemoyer, Luke, and Michael Collins. 2005. Learning to map sentences to logical form: Structured classification with probabilistic categorial grammars. In *Proc. of the 21st Conf. on Uncertainty in Artificial Intelligence*. Edinburgh.

| lex conventions: |               | $T$ : Any token                                |  |                |                 | <b>QA</b> : special category ?A: value variable |
|------------------|---------------|------------------------------------------------|--|----------------|-----------------|-------------------------------------------------|
|                  |               | !A: LF constant "A"                            |  |                |                 | Default modality: $\ldots$ % : start of comment |
| start            | $\rightarrow$ | start lex; $\vert$ lex;                        |  | eqns           |                 | $\rightarrow$ eqns, eqn   eqn                   |
| lex              | $\rightarrow$ | $T$ mtag := cat   lrule                        |  | eqn            |                 | $\rightarrow$ $T=T$                             |
| <i>lrule</i>     | $\rightarrow$ | $(T)$ cat --> cat                              |  | $\mathop{dir}$ | $\rightarrow$   | $\setminus$   /                                 |
| mtag             |               | T                                              |  | mod            |                 | $\rightarrow$ . $  \uparrow   *   +$            |
| cat              |               | $\rightarrow$ sync: If                         |  | lf             |                 | $\rightarrow$ bodys   lterm                     |
|                  |               |                                                |  | <i>lterm</i>   |                 | $\rightarrow \ \setminus T$ { $. \}$ lbody      |
| sync             |               | $\rightarrow$ basic   parentd   sync slash syn |  | lbody          |                 | $\rightarrow$ <i>lterm</i>   bodys              |
| syn              | $\rightarrow$ | <i>basic</i>   <i>parentd</i>                  |  | bodys          |                 | $\rightarrow$ bodys body   body                 |
| basic            | $\rightarrow$ | T feats                                        |  | body           |                 | $\rightarrow$ (bodys)                           |
| parentd          | $\rightarrow$ | (sync)                                         |  | body           | $\rightarrow$ T |                                                 |
| slash            |               | $\rightarrow$ dir mod   dir  ddir              |  | ddir           | $\rightarrow$   | $\ \ \ $                                        |
| feats            | $\rightarrow$ | $ eqns $ $\varepsilon$                         |  | body           | $\rightarrow$   | (lterm)                                         |
|                  |               |                                                |  |                |                 |                                                 |

Table 1:  $ccg$  format specification. (.supervision has same syntax for *lf*).

Table 2: .ded and .ind feature names in name-value pairs lists.

|                                           | <b>BCAT:</b> basic category |                   | FEATS: basic category features as name-value pairs list |                   |                                                 |  |
|-------------------------------------------|-----------------------------|-------------------|---------------------------------------------------------|-------------------|-------------------------------------------------|--|
| DIR: directionality of a complex category |                             |                   |                                                         |                   | MODAL: slash modality (ALL CROSS HARMONIC STAR) |  |
|                                           | lex item features           |                   |                                                         | lex rule features |                                                 |  |
|                                           | <b>PHON</b>                 | phonological form |                                                         | <b>INSYN</b>      | input category                                  |  |
|                                           | <b>MORPH</b>                | pos tag           |                                                         | <b>INSEM</b>      | input If                                        |  |
|                                           | <b>SYN</b>                  | syntactic type    |                                                         | <b>OUTSYN</b>     | output category                                 |  |
|                                           | <b>SEM</b>                  | logical form      |                                                         | <b>OUTSEM</b>     | output If                                       |  |
|                                           | PARAM                       | parameter value   |                                                         | PARAM             | parameter value                                 |  |
|                                           |                             |                   |                                                         |                   |                                                 |  |

Table 3: (a): CKY representation for: 'hits v :=  $(s \mid np[agr=3s])/np : \langle x \rangle y$ . !hit x y;' during (ccg-deduce '(hits)). A '#' means the value is a hash table. It is not part of the name. (b): ARGMAX representation for: 'hits v :=  $(s + np[agr=3s])/np$  :  $\chi y$ . !hit x y;' after (ccg-deduce '(hits)). LF shown is the key. It is beta-normalized, given this input to the parser.

| (a) | $(1\;1\;1)$ | LEFT      | (1 1 1)      |                                          |             |             |    |
|-----|-------------|-----------|--------------|------------------------------------------|-------------|-------------|----|
|     |             | RIGHT     | (1 1 1)      |                                          |             |             |    |
|     |             |           |              |                                          |             |             |    |
|     |             | SOLUTION# | <b>PHON</b>  | HITS                                     |             |             |    |
|     |             |           | MORPH        | $\mathbf{V}$                             |             |             |    |
|     |             |           | SYN#         | RESULT#                                  | RESULT#     | <b>BCAT</b> | S  |
|     |             |           |              |                                          | ARG#        | <b>BCAT</b> | ΝP |
|     |             |           |              |                                          |             | AGR         | 3S |
|     |             |           |              |                                          | <b>DIR</b>  | BS          |    |
|     |             |           |              |                                          | MODAL       | CROSS       |    |
|     |             |           |              | ARG#                                     | <b>BCAT</b> | ΝP          |    |
|     |             |           |              | <b>DIR</b>                               | FS          |             |    |
|     |             |           |              | MODAL                                    | ALL         |             |    |
|     |             |           | SEM          | (LAM X (LAM Y (("HIT" X)Y)))             |             |             |    |
|     |             |           | <b>INDEX</b> | LEX                                      |             |             |    |
|     |             |           | PARAM        | 1.0                                      |             |             |    |
|     |             |           | <b>TAG</b>   | <b>OT</b>                                |             |             |    |
|     |             |           | <b>KEY</b>   | unique key of <i>hits</i> in the lexicon |             |             |    |
|     |             | LEX       | T            |                                          |             |             |    |

(b)  $(LAM X (LAM Y (("HIT" X)Y)))$   $(1.0 ((1 1 1)))$ 

| Table type       | Key           | Value                      | Description                                                                    |
|------------------|---------------|----------------------------|--------------------------------------------------------------------------------|
| <b>CKY</b>       | (I J K)       | (LEFT RIGHT SOLUTION LEX)  | LEFT/RIGHT's value: component cells of the solution in $(I J K)$ .             |
|                  |               |                            | I: length of derivation. J: starting position. K: analysis number.             |
|                  |               |                            | SOLUTION's value: LEX or CKY-ENTRY table.                                      |
|                  |               |                            | LEX value: true or false.                                                      |
| <b>CKY-ENTRY</b> | <b>SYN</b>    | table of type BCAT or CCAT | Syntactic category hash table                                                  |
|                  | <b>SEM</b>    | Logical form               | See §4.4 and Table 1                                                           |
|                  | <b>INDEX</b>  | Rule index                 | LEX for lex entries, rule name for lex rules, $> Bx$ for $> B_{\times}$ , etc. |
|                  | PARAM         | real number                | Cumulative for partial results; lexical for lex entries and unary rules        |
|                  | <b>TAG</b>    | FC, BC or OT               | Normal Form tag of the constituent                                             |
|                  | <b>LEX</b>    | T or NIL                   | Whether the item is marked lexical (by lexicon or by double slash)             |
| <b>BCAT</b>      | <b>BCAT</b>   | symbol or constant         | Name of the basic category: either constant or '@' variable                    |
|                  | $<$ name $>$  | symbol or constant         | atomic value of the feature <name>: either constant or '?' variable</name>     |
| <b>CCAT</b>      | RESULT        | table of type BCAT or CCAT | Result of a complex category                                                   |
|                  | ARG           | table of type BCAT or CCAT | Argument of a complex category                                                 |
|                  | <b>DIR</b>    | one of FS BS               | Directionality, corresponding to '/' and '\' respectively                      |
|                  | <b>MODAL</b>  | name                       | Slash modality. name: one of ALL CROSS HARMONIC STAR                           |
| <b>LEX</b>       | <b>SYN</b>    | table of type BCAT or CCAT | Syntactic category hash table                                                  |
|                  | <b>SEM</b>    | Logical form               | See §4.4 and Table 1                                                           |
|                  | <b>INDEX</b>  | Rule index                 | LEX                                                                            |
|                  | PARAM         | real number                | Parameter's value for that lex entry (set to unity in .ded)                    |
|                  | <b>PHON</b>   | symbol or string           | Phonological string for the lex entry                                          |
|                  | <b>MORPH</b>  | symbol                     | Morphological category (part of speech) of the lex entry                       |
| <b>LRULE</b>     | <b>INSYN</b>  | table of type BCAT or CCAT | Input syntactic category                                                       |
|                  | <b>INSEM</b>  | Logical form               | Input LF as one object. It is the only input to OUTSEM.                        |
|                  | <b>OUTSYN</b> | table of type BCAT or CCAT | Output syntactic category                                                      |
|                  | <b>OUTSEM</b> | Logical form               | Output LF as a function of INSEM. See §4.4 and Table 1                         |
|                  | <b>INDEX</b>  | Rule index                 | Rule name (given by you)                                                       |
|                  | PARAM         | real number                | parameter value for the rule (set to unity in .ded)                            |
| <b>ARGMAX</b>    | $\langle$ lf> | (number cells)             | key: beta-normalized LF of the result.                                         |
|                  |               |                            | number: weight-sum, cells: list of cells for the sum                           |

Table 4: Keys and value types for CCGlab hash tables, and the global variables.

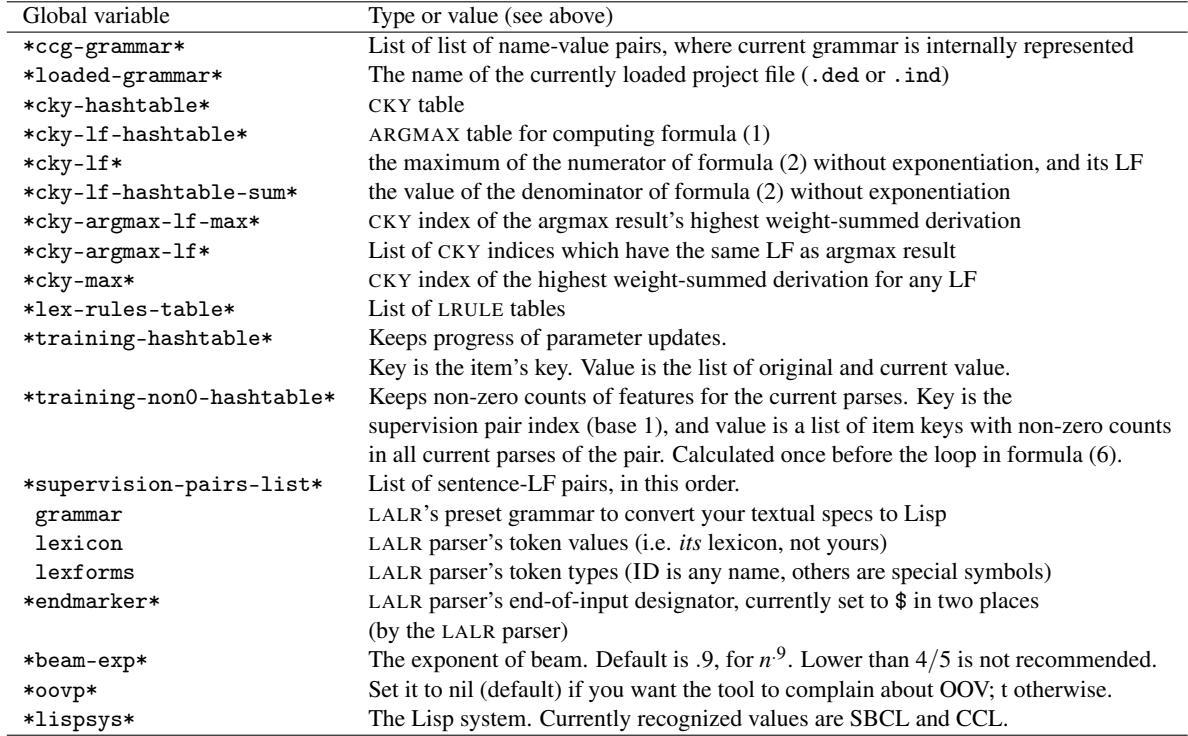

Table 5: Some useful functions of CCGlab. tokens <pname>  $p$  From <pname>.ccg file generates <pname>.lisptokens at command line. Also called from within CCGlab. Self-contained bash script which runs sed. suptokens <pname> From <pname>.supervision file generates <pname>.sup at command line. Also called from within CCGlab. Self-contained bash script which runs sed. (load-grammar  $\epsilon$ pname> :make  $\langle m \rangle$ ) Loads the  $\epsilon$ pname>.ded file, if  $\langle m \rangle$  is nil or if :make key argument is not supplied. Generates it from the .lisptokens file if not nil. The old keyword :maker is still available but now obsolete, and works as before if you had used it. Lisp system is now automatically detected. (load-model <pname>) Loads the <pname>.ind file. (cky-pprint) Pretty-prints the CKY table with row, column, solution indices so that you can see the values of syntactic features, LFs, partial results, etc. Strings print unquoted. (ccg-deduce <list>) Parses the input words in <list>. Returns true/false.<br>
(ccg-induce <list>) First parses then ranks the derivations for the inpu First parses then ranks the derivations for the input words in <list>. Returns true/false. (cky-show-deduction <cat>) Shows all derivations in paper style. Final LF is displayed normal-evaluated. <cat> is optional. If a basic category is supplied in <cat>, only solutions with that category are reported (but all are still computed). Without <cat> or if <cat> is nil all solutions are printed. (cky-show-induction) Shows 3 derivations mentioned in §3.2, in paper style. (cky-show-lf-eqv) Applies normal-order and applicative-order evaluation to the results, and reports the differences. For this reason, the LFs of intermediate derivations are not betanormalized during parsing. We know that they look ugly, but you can in fact cut/paste them and simplify; see cky-show-normal-forms. (cky-show-normal-forms  $\langle r \rangle \langle c \rangle$ ) Shows normal forms of all results in CKY table entry row  $\langle r \rangle$  column  $\langle c \rangle$ . An argent  $\langle c \rangle$ Returns the LF in CKY table entry row  $\langle r \rangle$  column  $\langle c \rangle$  result  $\langle z \rangle$ . An argument of type  $\langle$  cell > is the list ( $\langle r \rangle$   $\langle c \rangle$   $\langle z \rangle$ ). Use cky-pprint beforehand for help. (cky-reveal-cell <cell>) Prints the deduction sequence ending in CKY table cell <cell>; see cky-sem for <cell>. Final LF is normalized for mortals; the table is kept intact. (cky-pprint-probs <cell>) Prints the induction sequence ending in CKY <cell>. See cky-sem for <cell> argument. (alpha-equivalent <e1> <e2>) Returns true iff two input LFs are structurally equivalent, i.e. if they have the same structure modulo bound-variable names. (status <tag>) Returns a summary of the current state (loaded grammar, its size, CKY info etc.). If no <tag> is supplied it just prints out highest ranked solution. If optional <tag> is supplied all solutions are returned in a ranked list (highest first). Useful for re-ranking and selection of subset of solutions.<br>
Resets the current state of CCG1ab grammar to almost tabula rasa. (count-local-structure <cell>) Computes the final weight-sum  $\bar{f} \cdot \bar{\theta}$  at the result cell <cell>, from its constituent cells; cf. formula (2). If you change the formula, argmax (1) will be computed correctly if you save the result in result <cell>. (plugin-count-more-substructure <cell>) A plug-in to give you access to all derivational history to extract more features from result cell <cell>. NB where it is called. Does nothing by default. (update-model <pname> <N> <alpha0> <c> Updates a model's parameters after loading the supervision set <pname>.sup. : load <l> : verbose <v> : debug <d>> See §3.3 for meanings of arguments. If <1> is not nil, the model <pname>.ind is first loaded. If <v> is not nil, it displays progress of stochastic gradient ascent through iterations, for every lexical item. If <d> is not nil, it displays stepwise update of the derivative in algorithm (6). (show-training) Shows parameter values for every lexical item before and after training. (save-training <file>) Saves the currently trained model with the new parameter values to file. (make-supervision <pname> :maker <m>) Makes a lisp-ready pname.sup file from pname.supervision and pname.suptokens. maker keyword is legacy and should be avoided. See §4.3. :maker is now obsolete but kept as legacy. The Lisp system is automatically detected. (save-grammar <file>) Saves the currently loaded grammar to file. (switches) Prints the current values of rule switches. Follow the instructions there to (re)set them. (z-score-grammar) Z-scores the parameter values of the currently loaded grammar. (show-lf) All LFs will be shown in display of a derivation. The last one is simplified for readability. (hide-lf) Only the final LF of a derivation is shown. (beam-on) Turns the beam on. (beam-off) Turns the beam off. (beam-value) Current values of \*beamp\* and \*beam-exp\*. Use setf to change the exponent before training.<br>(machash f1 ... fn ht) Retrieves feature f1 from .. fn of the hashtable ht. Features f2..fn must be hash-valued. Retrieves feature f1 from .. fn of the hashtable ht. Features f2..fn must be hash-valued. (ab)  $List of shortcuts for top level functions.$ <br>(oov-on)  $Sets * oov* to t (true)$ Sets \*oovp\* to t (true). (oov-off) Sets \*oovp\* to nil (default). (basic-ccg <sw>) values for <sw> are on/off/t/nil. When on or t, only application, composition, substitution and their powers are used. If  $\langle sw \rangle$  is off or nil, all rules are used. It is on by default.

(nf-parse-on) Sets \*nf-parse\* global variable to true (default). (nf-parse-off) Sets \*nf-parse\* global variable to false.